## エクステリア CAD 『eECAD8.5』研修プログラム

## オーセブン株式会社

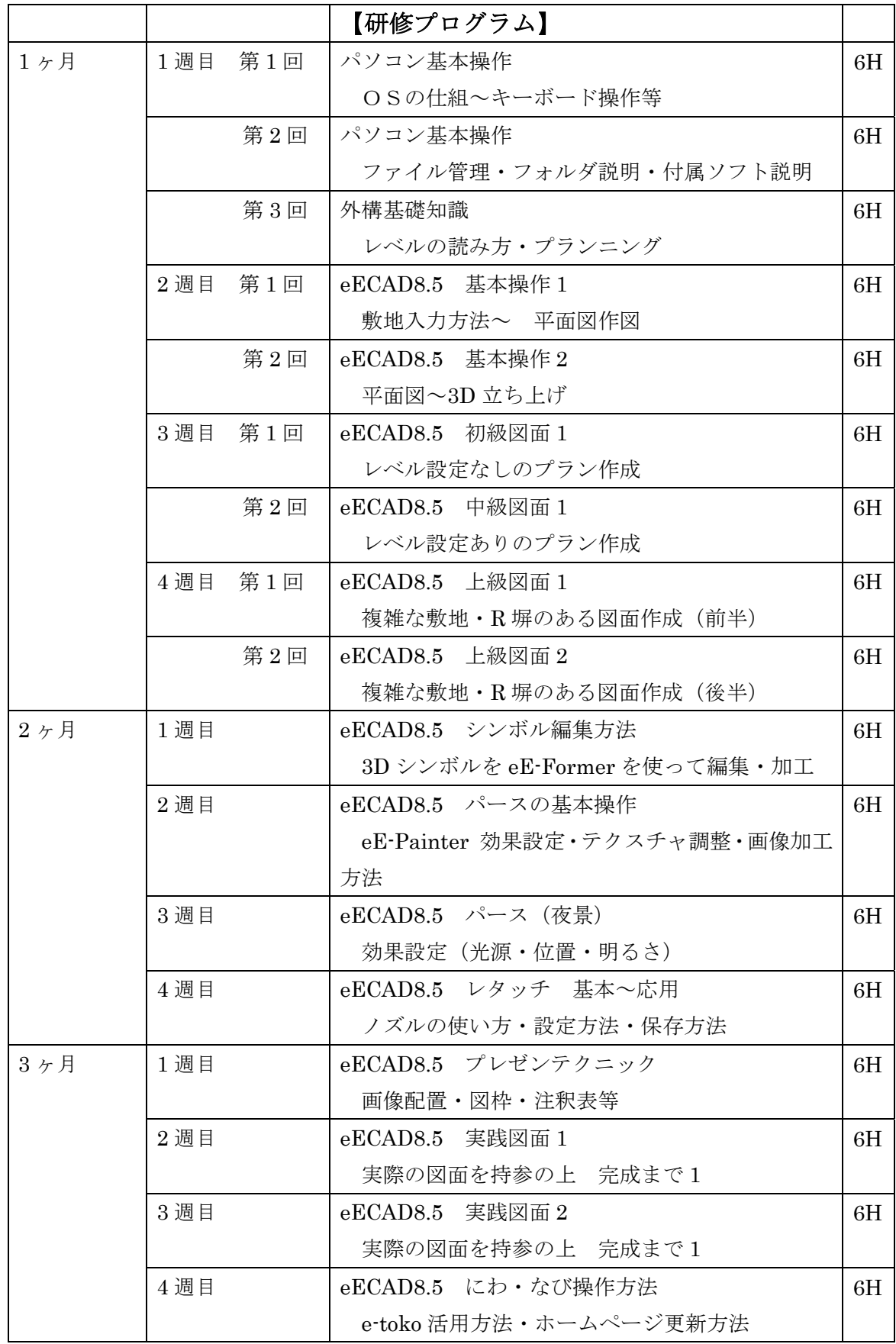